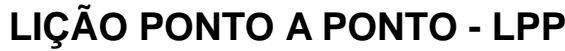

OF

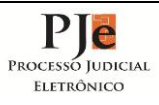

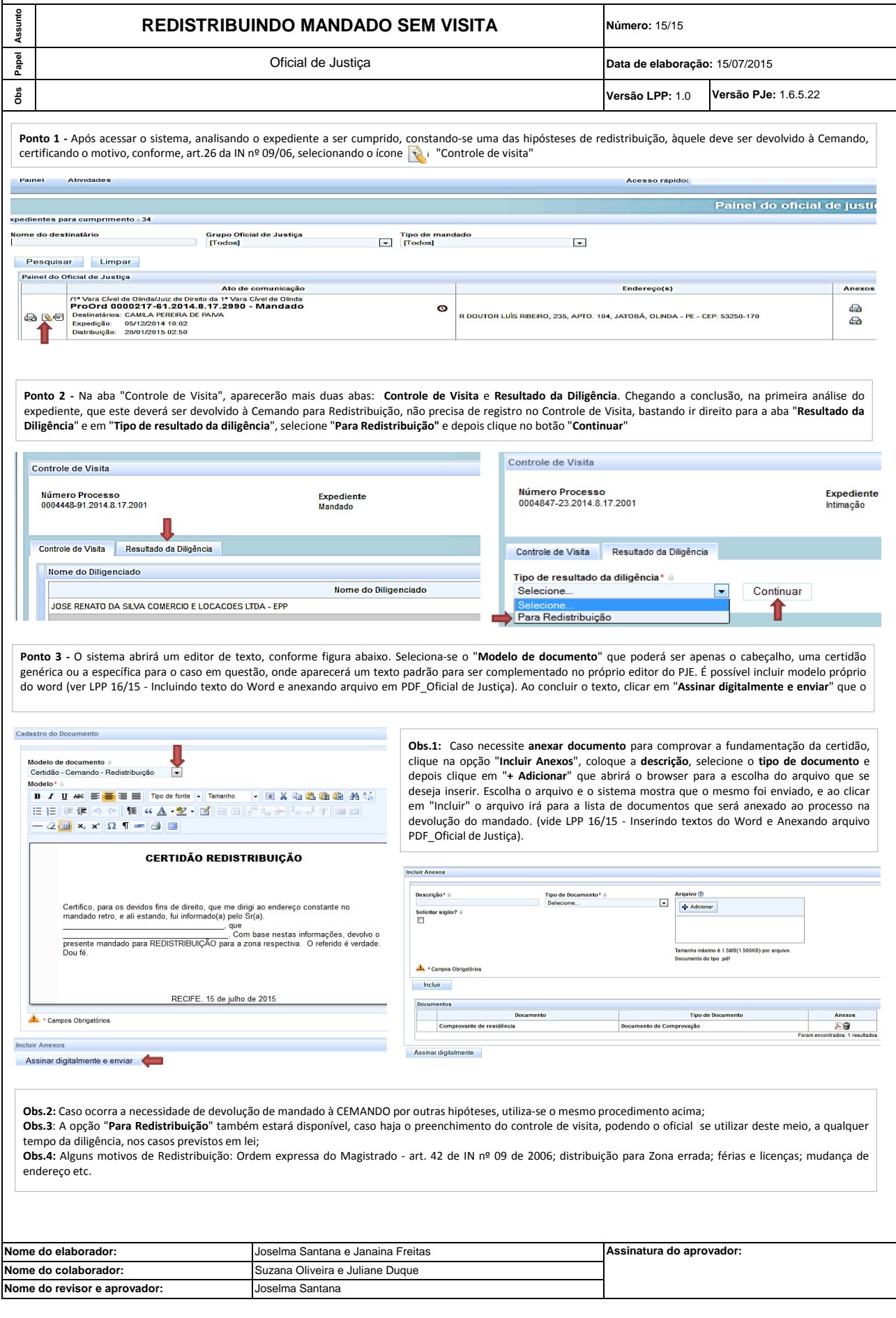